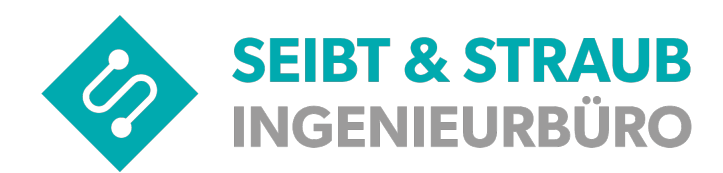

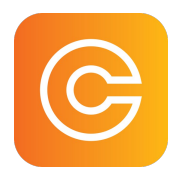

## **Bezahlen mit cab4me I**

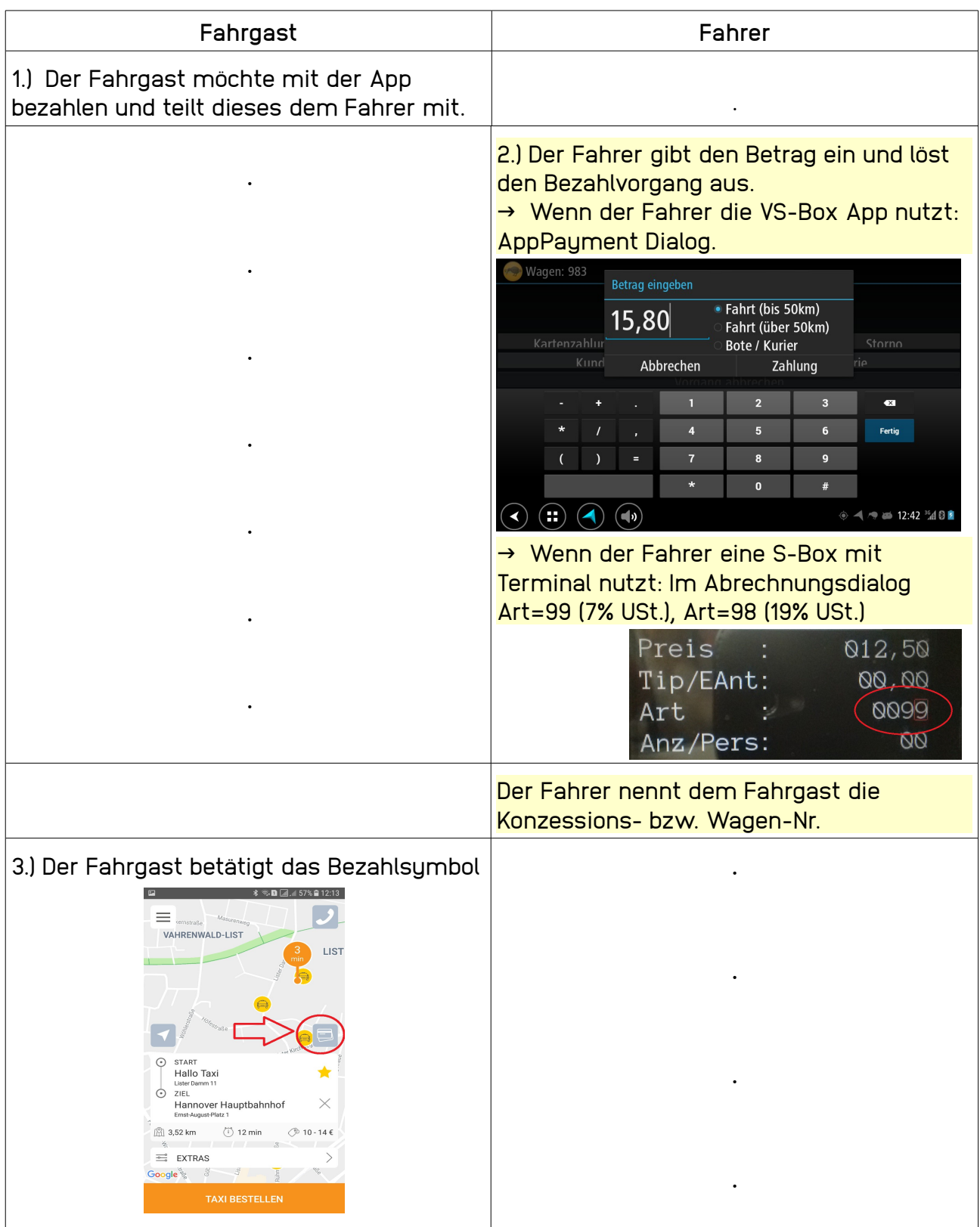

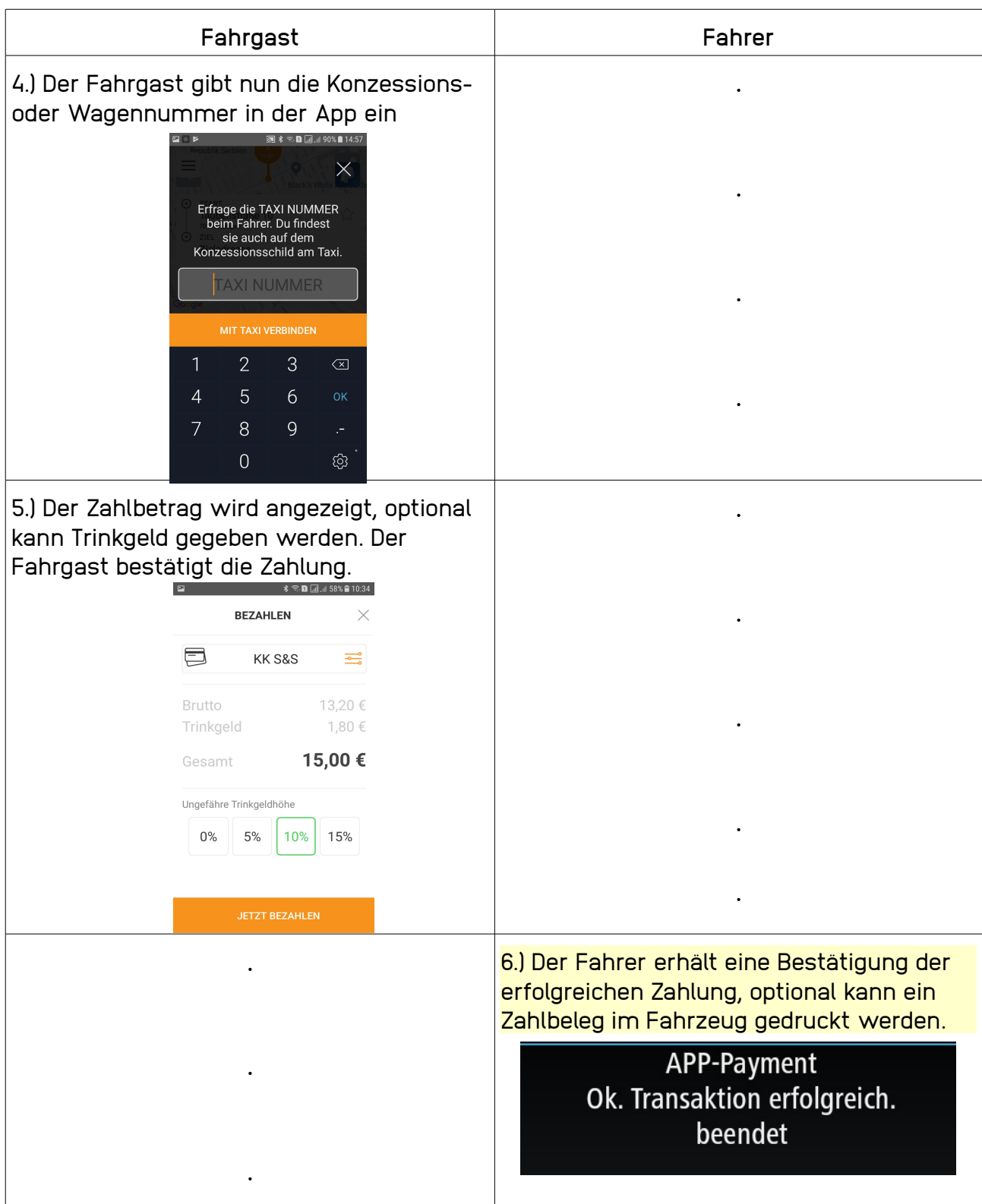

## **Bezahlen mit cab4me II**

Die Auszahlung an den Unternehmer erfolgt über die Taxizentrale.

**Der Fahrgast kann alternativ auch die Taxi Deutschland App verwenden!**

Wird der Ablauf an irgendeiner Stelle unterbrochen, dann wird die begonnene Transaktion nach 5 Minuten automatisch abgebrochen. Bis zum Abbruch der Transaktion kann keine neue Bezahlung gestartet werden.